## 災害時の医療救護活動についての協定書

神奈川県(以下「甲」という。)と公益社団法人神奈川県放射線技師会(以下「乙」とい う。)は、災害時の医療救護活動に関し、次のとおり協定を締結する。

(趣旨)

第1条 この協定は、災害対策基本法 (昭和36年法律第223号)、災害救助法 (昭和22年 法律第118号)、原子力災害対策特別措置法(平成11年法律第156号)、原子力災害対策 指針、神奈川県地域防災計画(以下「地域防災計画」という。)及び神奈川県保健医療救 護計画(以下「保健医療救護計画」という。)に基づき、甲が行う医療救護活動に対する 乙の協力に関して、必要な事項を定めるものとする。

(適用除外)

- 第2条 次に掲げる場合については、この協定は適用しない。
	- (1) 乙が災害救助法第7条第1項の規定による従事命令に応じて救助に関する業務に従 事した場合
	- (2) 乙が災害対策基本法第71条第1項の規定により災害救助法第7条第1項の規定の 例により発せられる従事命令に応じて救助に関する業務に従事した場合

(診療放射線技師の派遣)

- 第3条 甲は、災害対策基本法、災害救助法、原子力災害対策特別措置法、原子力災害対 策指針、地域防災計画及び保健医療救護計画に基づく医療救護活動(他の都道府県の区 域において行われるものを含む。)を実施する上で必要があると認めた場合は、乙に対し て医療救護活動に関する協力を要請するものとする。
- 2 乙は、前項の規定により甲から要請を受けた場合は、甲が指定する場所に診療放射線 技師を派遣するものとする。

(業務の内容)

- 第4条 乙が派遣する診療放射線技師は、甲が指定した場所において、医療救護活動を行 うものとする。
- 2 診療放射線技師の業務は、次に掲げるものとする。なお、その業務は、診療放射線技 師法 (昭和26年法律第226号)に規定された業務の範囲に限る。
	- (1) 大規模災害及び局地災害時
		- ア 医師又は歯科医師の指示の下に行う診療の補助
		- イ 県保健医療調整本部等における診療放射線技師の派遣調整に係る業務支援
		- ウ その他状況に応じた必要な措置
- (2) 原子力災害時
	- ア 住民等に対する避難退域時検査及び簡易除染
	- イ 県保健医療調整本部等における放射線に係る専門的見地からの助言
	- ウ 傷病者の搬送又は受入れ等を行った関係機関における放射性物質による汚染に係 る安全性の確認
	- エ その他状況に応じた必要な措置

(医療救護活動の指揮)

第5条 医療救護活動の総合調整を図るため、乙が派遣する診療放射線技師に対する指揮 は、甲が指定する者(他の都道府県の区域において行われる医療救護活動にあっては、 当該都道府県の知事)が行うものとする。

(医療費)

第6条 この協定に基づき実施される医療救護活動における医療費は、無料とする。 2 搬送先の医療機関における医療費は、原則として患者負担とする。

(費用弁償等)

- 第7条 甲の要請に基づき、乙が医療救護活動を実施した場合に要する次の経費は、甲が 負担するものとする。
	- (1) 協力に必要な診療放射線技師の派遣に要する経費
	- (2) その他直接要する経費 (医薬品費等)
- 2 前項の定めによる費用弁償等の額については、甲乙協議の上、別に定めるものとす る。

(診療放射線技師の事故に係る補償)

- 第8条 甲は、乙が派遣する診療放射線技師の活動中における事故に対応するため傷害保 険に加入し、加入した傷害保険により補償される額を限度として当該事故に起因する傷 害について補償する。
- 2 前項の規定による補償等の範囲及び額については、甲乙協議の上、別に定めるものと する。

(紛争の処理)

第9条 乙が派遣する診療放射線技師の活動に関し、第三者との間で紛争が生じた場合 は、甲乙協力して処理及び解決に当たるものとする。

(報告)

第10条 乙は、医療救護活動を実施したときは、当該医療救護活動の終了後速やかに、甲

が別に定める様式により、医療救護活動に関する業務の実績を甲に報告するものとす る。

2 乙は、派遣する診療放射線技師に事故が発生したときは、甲が別に定める様式によ り、速やかに甲に報告するものとする。

(細目)

第11条 この協定を実施するための必要な事項については、別に定めるものとする。

(協議)

第12条 この協定に定めのない事項又はこの協定に疑義が生じた場合は、甲乙協議の上、 定めるものとする。

(有効期間等)

第13条 この協定の有効期間は、令和4年4月1日から令和5年3月31日までとする。 ただし、この協定の有効期間の満了する日の1か月前までに、甲又は乙から何らの意思 表示がないときは、期間満了の日の翌日から1年間延長するものとし、以後も同様とす る。

この協定の締結を証するため、本書2通を作成し、甲乙双方記名押印の上、各1通を保 有する。

令和4年3月28日

甲 横浜市中区日本大通1

神奈川県知事

黒岩祐治

乙 神奈川県横浜市中区長者町4丁目9-8 ストーク伊勢佐木1番館501

公益社団法人神奈川県放射線技師会 大内幸 会長

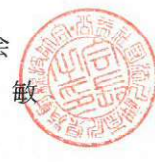

## 災害時医療救護活動実施細目

神奈川県(以下「甲」という。)と公益社団法人神奈川県放射線技師会(以下「乙」とい う。)は、「災害時の医療救護活動についての協定書」(以下「協定」という。)第11条の規 定に基づき、協定の実施細目について、次のとおり定める。

(要請)

第1条 協定第3条第1項の規定による要請は、原則として文書で行うこととする。ただ し、災害の状況により緊急を要すると判断した場合は、口頭で行うことができるものと する。

(費用弁償の額)

第2条 協定第7条第2項の規定に基づく経費の額は、1日の出動につき、次の表の左欄 に掲げる区分に応じ、当該右欄に定める額とする。

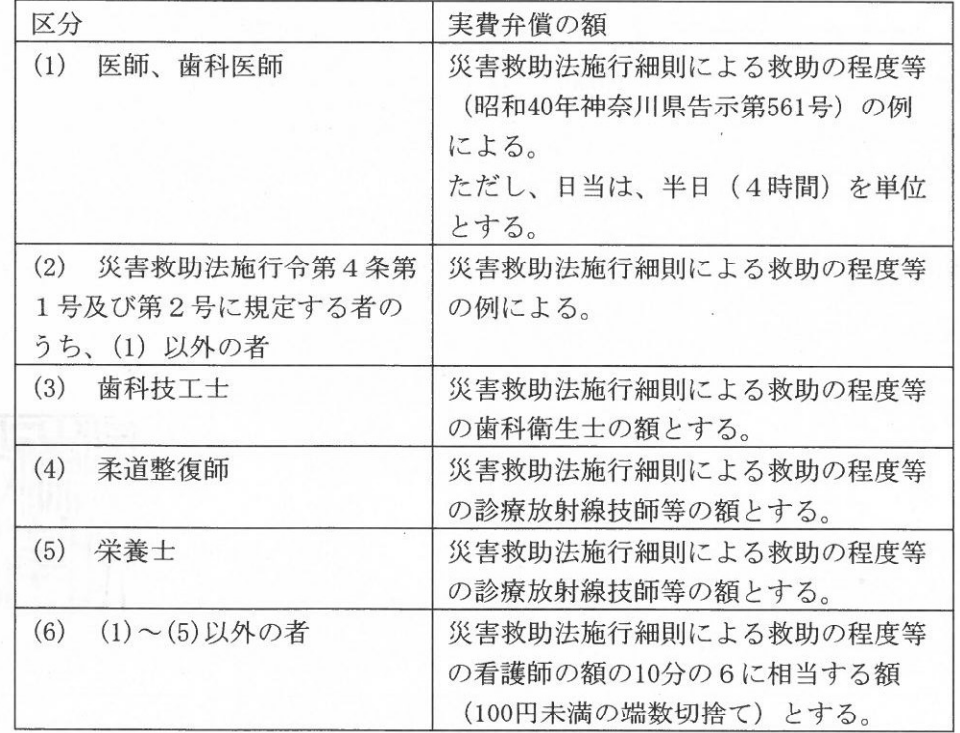

2 その他医療救護に直接要する経費(携行した医薬品、衛生材料等を使用した場合の経 費等)の弁償額は、実費とする。

(診療放射線技師への補償の範囲及び額)

第3条 協定第8条第2項の規定に基づく補償の範囲及び額は、1回の派遣につき、次の 表の左欄に掲げる区分に応じ、当該右欄に定める額とする。ただし、放射線被ばくによ って被った障害については、補償の対象外とする。

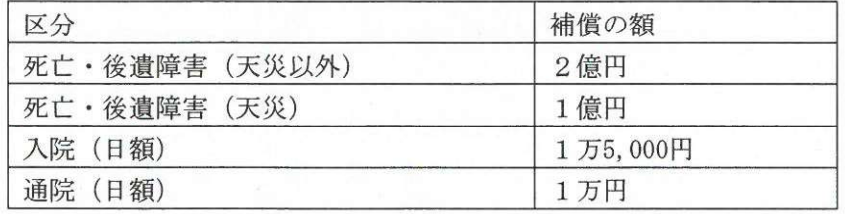

(情報連絡)

第4条 甲及び乙は、協定の円滑な実施を図るため、必要な情報について密接な連絡に努 めるものとする。

(協議)

第5条 この細目に定めのない事項又はこの細目に疑義が生じた場合については、甲乙協 議して定めるものとする。

(有効期間等)

第6条 この実施細目の有効期間は、令和4年4月1日から令和5年3月31日までとす る。ただし、この実施細目の有効期間の満了する日の1か月前までに、甲又は乙から何 らの意思表示がないときは、期間満了の日の翌日から1年間延長するものとし、以後も 同様とする。

この実施細目の合意を証するため、本書2通を作成し、甲乙双方記名押印の上、各1通 を保有する。

令和4年3月28日

甲 横浜市中区日本大通1

神奈川県知事

 $\gamma$ 

乙 神奈川県横浜市中区長者町4丁目9-8 ストーク伊勢佐木1番館501

黒 岩 祐

公益社団法人神奈川県放射線技師会 会長 大 内 幸

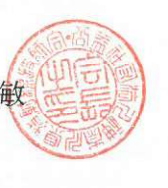